# **Thiago Mitonori Pereira**

## $\pmb{\times}$

Sou mestrando em Ecologia, Instituto de Biociências, USP. Graduado em ciências biológicas pela UNIFESP

A minha dissertação proposta estava relacionada com plasticidade fenotípica e adaptações locais para sementes e plãntulas de espécies ocorrentes em três fisionomias vegetais de restinga, porém o projeto foi abortado por inexequibilidade. Agora estou trabalhando em um projeto com chuva de sementes de 4 áreas de restinga com estágios de regeneração diferentes. Sou orientado pela Dra. Adriana M. Z. Martini.

# **Meus Exercícios**

[thiago\\_m.\\_p.\\_exercicio1\\_.r](http://ecor.ib.usp.br/lib/exe/fetch.php?media=bie5782:01_curso_atual:alunos:trabalho_final:thiagomitonori:thiago_m._p._exercicio1_.r) [thiago.m.p.exercicio2\\_.r](http://ecor.ib.usp.br/lib/exe/fetch.php?media=bie5782:01_curso_atual:alunos:trabalho_final:thiagomitonori:thiago.m.p.exercicio2_.r) [exercicio3fthi.r](http://ecor.ib.usp.br/lib/exe/fetch.php?media=bie5782:01_curso_atual:alunos:trabalho_final:thiagomitonori:exercicio3fthi.r) [exec4tfthi\\_.r](http://ecor.ib.usp.br/lib/exe/fetch.php?media=bie5782:01_curso_atual:alunos:trabalho_final:thiagomitonori:exec4tfthi_.r) [exec5.thi.r](http://ecor.ib.usp.br/lib/exe/fetch.php?media=bie5782:01_curso_atual:alunos:trabalho_final:thiagomitonori:exec5.thi.r) [exec.6.thi.r](http://ecor.ib.usp.br/lib/exe/fetch.php?media=bie5782:01_curso_atual:alunos:trabalho_final:thiagomitonori:exec.6.thi.r) [exec.7fthi\\_.r](http://ecor.ib.usp.br/lib/exe/fetch.php?media=bie5782:01_curso_atual:alunos:trabalho_final:thiagomitonori:exec.7fthi_.r)

# **Proposta de Trabalho Final**

### **Principal**

[exec.9\\_thi.r](http://ecor.ib.usp.br/lib/exe/fetch.php?media=bie5782:01_curso_atual:alunos:trabalho_final:thiagomitonori:exec.9_thi.r)

Dentro do ciclo de vida das plantas a germinação é um período crítico e essencial e o conhecimento sobre este tema é importante para a compreensão dos processos que ocorrem dentro de comunidades, como o estabelecimento, sucessão e regeneração natural, além da distribuição e da abundância das espécies (Raich & Khoon, 1990; Vázquez-Yanes & Orozco-Segovia, 1993)

Neste contexto durante o meu TCC trabalhei com germinação de sementes de mirtáceas em diferentes qualidades de luz (diferentes razões Vermelho/Vermelho Extremo, ausência de luz e luz branca). A germinação foi avaliada por 2 parâmetros: a germinabilidade, que é representada pela porcentagem final de germinação, e o tempo médio de germinação, dado em dias, que representa a média ponderada do tempo necessário para a germinação, tendo como fator de ponderação, o número de sementes germinadas a cada intervalo de tempo (Ranal & Santana, 2006). Porém durante às analises dos dados em quase todos os momentos (exceto durante os testes estatísticos) utilizei o "contestado" Excel.

Assim percebendo que com uma única função do R eu poderia fazer os cálculos de germinabilidade e de tempo médio de germinação, que são parâmetros medidos na maioria dos trabalhos que envolvem germinação, além dos testes e produção dos gráficos a partir de um banco de dados organizado em numero sementes germinadas por dia nas réplicas dos diferentes tratamentos, e que eu poderia generalizar a entrada de dados para qualquer espécie ou tratamento criei minha proposta.

Pretendo criar uma função que calcule a porcentagem final de germinação e o tempo médio de germinação para diferentes tratamentos (de qualquer gênero), a partir de um banco de dados organizado em numero sementes germinadas por dia nas réplicas dos diferentes tratamentos, fazendo também análise da distribuição dos dados, testes de normalidade, análise comparativa de médias através de gráficos de médias, e análise comparativa através de ANOVA para um fator(tratamento), caso os pressupostos sejam atendidos.

Esta função teria uma grande utilidade para reanalisar os resultados das espécies que eu analisei e para realizar continuidade para as espécies que ainda faltam antes de escrever o artigo para publicação e poderia ser útil para quem quiser analisar germinação de forma comparativa entre tratamentos diferentes.

#### REFERÊNCIAS:

RAICH, JW.; KHOON, GW. Effect of canopy openings on tree seed germination in a Malayan dipterocarp forest. Journal of Tropical Ecology, v. 6, no. 2, p. 203-17, Mai. 1990.

RANAL, M. A.; SANTANA, D. G. How and why to measure the germination process? Revista Brasileira de Botânica, São Paulo, v.29, n.1, p.1-11, Jan. 2006.

VÁZQUEZ-YANES, C.; OROZCO-SEGOVIA, A. Patterns of seed longevity and germination in the tropical rainforest. Annual Review of Ecology and Systematics, v.24, n.1, p.69-87, 1993.

### **Plano B**

Ainda no contexto germinação Criar uma função que relacione características numéricas da sementes como massa e tamanho das sementes com o tempo médio de germinação e a porcentagem final de sementes germinadas, através de regressões lineares.

### **Comentários das propostas (Leo)**

A proposta A parece factível, mas sugiro ir por partes. Um primeiro passo seria calcular taxas e tempo médio de germinação por tratamento (que poderiam ser também espécies diferentes, ou seja, tu pode ter qualquer indexador que pode ser um argumento da função). Depois de resolvido o primeiro problema, invista em complicações como a análise das distribuições (normalidade) e testes de hipótese. Não ficou claro como a taxas de germinação e tempos médios serão obtidos a partir dos dados de entrada. O gráfico de médias que tu se refere é um box-plot? A proposta B parece muito simples, haja vista que pode ser resolvida com poucas linhas de código em um script, depois que você obteve o tempo médio de germinação e a porcentagem final de sementes germinadas.

#### **Página de Ajuda**

measure.germ package: R Documentation

Análise de dados de germinação para tratamentos independentes

#### Description:

 Através de uma tabela organizada em numero sementes germinadas por contagem nas réplicas dos diferentes tratamentos, a função calcula o tempo médio de germinação e a porcentagem final de sementes germinadas para cada réplica fazendo também a análise da distribuição dos dados, testes de normalidade, análise gráfica através de Boxplots, e análise comparativa das médias através de ANOVA para um fator(tratamento), podendo ainda fazer comparações multiplas através do teste de Tukey e analise gráfica dessas comparações através de gráficos do intervaldo de confiança das diferenças das médias.

Usage:

 measure.germ<-function(x, medida="TMG", teste="param",comp.mult=FALSE,mediaplot= TRUE)

Arguments:

 x: Tem que ser uma tabela organizada onde a primeira coluna deve conter no primeiro elemento a palavra Tratamento com T maiúsculo, no segundo elemento deve conter -, e nos demais cada réplica entitulada de acordo com o seu tratamento. A primeira linha, exceto à primeira coluna, deve conter ts que vão de t1 até ti onde i é igual ao número de contagens, a segunda linha deve conter o dia após o início do experimeto relativo à contagem, as demais linhas devem conter no numero de sementes germi nadas por réplica em cada contagem (ver nas tabelas exemplos). medida: Define a medida a ser calculada pela função. Se "TMG" calcula o tempo médio de germinação,sendo plotados histograma dos dados do tempo médio, e boxplots dos tempos médios por tratamento. Se "porcentagem" calcula a porcentagem final de sementes germinadas sendo plotados os mesmos gráficos da anterior mas para a porcentagem. Por Default calcula o tempo médio de germinação

 teste: define se o teste a ser realizado é paramétrico ou nãoparamétrico.

 Se "param" roda teste paramétrico ANOVA, plotará gráficos e realizará testes para veriifcar se os pressupostos do teste são atendidos. Se "nparam" roda teste não-paramétrico kruskal-wallis.

 comp.mult: Se TRUE a função realizará teste de comparações múltiplas de Tukey entre os tratamentos, e plotará gráfico de intervalos de confiança das diferenças utilizadas nos teste de comparação multipla.

 mediaplot: Se TRUE a função plotará gráfico de médias da medida calculada.

Tempo médio de germinação e ou porcentagem final de sementes germinadas.

#### Details:

 A tabela de entrada deve sempre seguir um padrão formatação onde a primeira coluna deve conter no primeiro elemento a palavra Tratamento com T maiúsculo, no segundo elemento deve conter -, e nos demais cada réplica entitulada de acordo com o seu tratamento. A

#### primeira

 linha, exceto à primeira coluna, deve conter ts que vão de t1 até ti onde i é igual ao número de contagens, a segunda linha deve conter o dia após o início do experimeto relativo à contagem, as demais linhas devem conter no numero de sementes germinadas por réplica em cada contagem (ver nas tabelas exemplos). Os tipos de tratamentos,o numero de réplicas e o numero de contagens por tratamento ficam à critério do usuário, numero total de sementes por réplica será perguntado interativamente.

#### Value:

 A função calcula o tempo médio de germinação ou a porcentagem de sementes

germinadas para cada réplica retornando:

- A média dos parametros calculados por tratamento.
- Os desvios padrões de cada parametro calculado por tratamento
- Teste de normalidade dos dados de Shapiro- Wilk

- Teste de homocedastidade de variancia de Bartlett

Dependendo dos parametros condicionantes

- Teste ANOVA ou Kruskall-Wallis

- Teste de normalidade e homocedasticidade relacionados aos resíduos

 - Teste de comparações múltiplas de Tukey, os intervalos de confiança e resumo do teste em letras que indentificam quais tratamentos são tem respostas iguais (mesmas letras) ou diferentes (letras diferentes).

Warning:

# Author

Thiago Mitonori Pereira

References:

```
 RAICH, JW.; KHOON, GW. Effect of canopy openings on tree seed
germination
     in a Malayan dipterocarp forest. Journal of Tropical Ecology, v. 6,
     no. 2, p. 203-17, Mai. 1990.
    RANAL, M. A.; SANTANA, D. G. How and why to measure the germination
     process? Revista Brasileira de Botânica, São Paulo, v.29, n.1,
    p.1-11, Jan. 2006.
    VÁZQUEZ-YANES, C.; OROZCO-SEGOVIA, A. Patterns of seed longevity and
     germination in the tropical rainforest. Annual Review of Ecology and
     Systematics, v.24, n.1, p.69-87, 1993.
Examples:
e.umb= read.table("e.umbF.csv", sep=";",header=TRUE, as.is=T)
```

```
measure.germ(e.umb, medida="TMG", teste="param",comp.mult=T,mediaplot= T)
```
#### **Código da Função**

```
measure.germ<-function(x, medida="TMG", teste="param",comp.mult=FALSE,
mediaplot= TRUE)
{
   nt <-as.numeric(readline("Qual é numero total de sementes por réplica?"))
 x[i s, na(x)] < -0x1=x[-1,1] dias=as.numeric(x[1,-1])
 x1[, -1]=dias*x[-1, -1]
  x1
 x1[, "Sum(ni*ti)"]=rowSums(x1[,-1])
  x1
 x1[, "Sum(ni)"]=rowSums(x[-1,-1])
  x1
 x1[, "TMG"]=x1[, "Sum(ni*ti)"]/x1[, "Sum(ni)"]
  x1
   if (medida=="TMG" )
   {
     X11()
     media.TMG= tapply(x1[,"TMG"],x1[,1],mean)
    dp.TMG= tapply(x1[, "TMG"], x1[,1], sd) hist(x1$TMG, main= "Histograma do Tempo Médio de Germinação",
xlab="Tempo Médio de Germinação",ylab= "Frequência" )
     shapiro.test(x1$TMG)
    bartlett.test(x1$TMG \sim Tratamento, data=x1)
     X11()
     boxplot(TMG~Tratamento, ylab="Tempo Médio de Germinação (dias)",
cex.axis=0.8, xlab="Tratamentos", data=x1)
     if (teste=="param")
```

```
 {
       X11()
       m.1= aov(x1$TMG~x1$Tratamento)
       summary(m.1)
      par(mfrow=c(2,2)) plot(m.1)
      x1$m.1.res <- residuals(m.1)
       X11()
       hist(x1$m.1.res, main= "Histograma dos Resíduos",
xlab="Resíduos",ylab= "Frequência")
       shapiro.test(x1$m.1.res)
      barlet. test(residuals(m.1) ~Tratamento, data=x1)
       resultados <-list("Média do Tempo Médio de Germinação por Tratamento"
= media.TMG,
                          "Desvio Padrão do Tempo Médio de Germinação por
Tratamento" = dp.TMG,
                          "Teste de Normalidade do Tempo Médio de Germinação"
= shapiro.test(x1$TMG),
                          "Teste de Homocedasticidade do Tempo Médio de
Germinação por Tratamento"=bartlett.test(x1$TMG ~ Tratamento, data=x1),
                          "ANOVA" = summary(m.1), "Teste de Normalidade dos
Resíduos" =shapiro.test(x1$m.1.res),
                         "Teste de Homocedasticidade dos
Residuos = bartlett.test(residuals(m.1) ~ Tratamento, data=x1) if (comp.mult==TRUE)
       {
         require(multcomp)
         x2=data.frame(x1$TMG,x1$Tratamento)
         m.2=aov(x1.TMG~x1.Tratamento, data=x2)
        tukey <- glht(m.2, linfct = mcp(x1.Tratamento = "Tukey"))
         summary(tukey)
         confint(tukey)
         cld(tukey)
         X11()
        old.oma < -par(oma=c(0,5,0,0)) plot(confint(tukey),main= "Intervalos de Confiança das Diferenças
(95%)", xlab="Valores das Diferenças",cex.axis=0.8)
         par(old.oma)
         resultados <-list("Média do Tempo Médio de Germinação por
Tratamento" = media.TMG,
                            "Desvio Padrão do Tempo Médio de Germinação por
Tratamento'' = dp.TMG, "Teste de Normalidade do Tempo Médio de
Germinação" = shapiro.test(x1$TMG),
                            "Teste de Homocedasticidade do Tempo Médio de
Germinação por Tratamento"=bartlett.test(x1$TMG ~ Tratamento, data=x1),
                           "ANOVA" = summary(m.1), "Teste de Normalidade dos
Resíduos" =shapiro.test(x1$m.1.res),
                            "Teste de Homocedasticidade dos
Residuos = bartlett.test(residuals(m.1) ~ Tratamento, data=x1),
```

```
 " Teste de Multiplas Comparações "=
summary(tukey),"Intervalos de Confiança das Comparações Simultâneas" =
confint(tukey), "Resumo das Comparações"=cld(tukey) )
       }
     }
     if (teste=="nparam")
    \left\{ \right. kruskal.test(x1$TMG~as.factor(x1$Tratamento))
       resultados <-list("Média do Tempo Médio de Germinação por Tratamento"
= media.TMG,
                          "Desvio Padrão do Tempo Médio de Germinação por
Tratamento" = dp.TMG,
                          "Teste de Normalidade do Tempo Médio de Germinação"
= shapiro.test(x1$TMG),
                          "Teste de Homocedasticidade do Tempo Médio de
Germinação por Tratamento"=bartlett.test(x1$TMG ~ Tratamento, data=x1),
                          "Teste Não Paramétrico Kruskal-Wallis"=
kruskal.test(x1$TMG~as.factor(x1$Tratamento)) )
       if (comp.mult==TRUE)
       {
         cat("\n\t
Erro!! Não é possível fazer comparações multiplas sem o modelo aov. Para
habilitar utilizar teste paramétrico.
            \n\hbar\tau\ ")
       }
     }
     if (mediaplot==TRUE)
     {
     y= readline("\n Qual é o tipo de barra de erro desejado para o grafico
de médias?\n\t Se erro padrão responda: se \n\t Se desvio padrão responda:
sd \n\t Se intervalos de confiança responda: conf.int \n\t Se nenhum
responda: none \n Resposta: " )
     bis<- function (response, factor1, factor2, error.bars = c("se", "sd",
                                                                   "conf.int",
"none"), level = 0.95, xlab = deparse(substitute(factor1)),
                      ylab = paste("mean of", deparse(substitute(response))),
legend.lab = deparse(substitute(factor2)),
                    main = "Plot of Means", pch = 1:n.levs.2, lty =1:n.levs.2,
                     col = palette(), ylim = NULL {
       if (!is.numeric(response))
         stop(cat("Argument response must be numeric."))
       xlab
       ylab
       legend.lab
       error.bars <- match.arg(error.bars)
       if (missing(factor2)) {
         if (!is.factor(factor1))
           stop(cat("Argument factor1 must be a factor."))
```
Last update:<br>2020/08/12 <sup>05\_curso\_antigo:r2013:alunos:trabalho\_final:thiagomitonori:start http://ecor.ib.usp.br/doku.php?id=05\_curso\_antigo:r2013:alunos:trabalho\_final:thiagomitonori:start</sup> 06:04

```
 valid <- complete.cases(factor1, response)
         factor1 <- factor1[valid]
         response <- response[valid]
         means <- tapply(response, factor1, mean)
         sds <- tapply(response, factor1, sd)
         ns <- tapply(response, factor1, length)
        if (error.bars == "se") sds <- sds/sqrt(ns)
         if (error.bars == "conf.int")
          sds <- gt(1 - level)/2, df = ns - 1, lower.tail = FALSE) *
             sds/sqrt(ns)
        sds[i s, na(sds)] <- 0
         yrange <- if (error.bars != "none")
          c(min(means - sds, na.rm = TRUE), max(means + sds)na.rm = TRUE))
         else range(means, na.rm = TRUE)
         levs <- levels(factor1)
         n.levs <- length(levs)
         if (is.null(ylim)) {
          plot(c(1, n.levs), yrange, type = "n", xlab = xlab,ylab = ylab, axes = FALSE, main = main)
         }
         else {
          plot(c(1, n.levs), yrange, type = "n", xlab = xlab,ylab = ylab, axes = FALSE, main = main, ylim = ylim)
 }
        points( means, pch = 16, cex = 2)
         box()
         axis(2)
        axis(1, at = 1:n.levs, labels = levs) if (error.bars != "none")
           arrows(1:n.levs, means - sds, 1:n.levs, means + sds,
                 angle = 90, lty = 2, code = 3, length = 0.125)
       }
       else {
         if (!(is.factor(factor1) | is.factor(factor2)))
           stop(cat("Arguments factor1 and factor2 must be factors."))
         valid <- complete.cases(factor1, factor2, response)
         factor1 <- factor1[valid]
         factor2 <- factor2[valid]
         response <- response[valid]
         means <- tapply(response, list(factor1, factor2), mean)
         sds <- tapply(response, list(factor1, factor2), sd)
         ns <- tapply(response, list(factor1, factor2), length)
         if (error.bars == "se")
           sds <- sds/sqrt(ns)
         if (error.bars == "conf.int")
          sds <- gt(1 - level)/2, df = ns - 1, lower.tail = FALSE) *
             sds/sqrt(ns)
        sds[i s, na(sds)] <- 0
```

```
 yrange <- if (error.bars != "none")
          c(min(means - sds, na.rm = TRUE), max(means + sds)na.rm = TRUE))
         else range(means, na.rm = TRUE)
         levs.1 <- levels(factor1)
         levs.2 <- levels(factor2)
         n.levs.1 <- length(levs.1)
         n.levs.2 <- length(levs.2)
        if (lenath(pch) == 1) pch <- rep(pch, n.levs.2)
        if (lenath(col) == 1) col <- rep(col, n.levs.2)
        if (length(lty) == 1)
           lty <- rep(lty, n.levs.2)
        if (n.\text{levels.2} > \text{length}(\text{col})) stop(sprintf(cat("Number of groups for factor2, %d, \nexceeds
number of distinct colours, %d."),
                         n.levs.2, length(col)))
         if (is.null(ylim)) {
          plot(c(1, n.levs.1 * 1.4), yrange, type = "n", xlab = xlab,ylab = ylab, axes = FALSE, main = main)
         }
         else {
          plot(c(1, n.levs.1 * 1.4), yrange, type = "n", xlab = xlab, ylab = ylab, axes = FALSE, main = main, ylim = ylim)
         }
         box()
         axis(2)
        axis(1, at = 1:n.levs.1, labels = levs.1) for (i in 1:n.levs.2) {
          points(1:n.levs.1, means[, i], type = "b", pch = pch[i],
                  cex = 2, col = col[i], lty = lty[i] if (error.bars != "none")
            arrows(1:n.\text{less}.1, \text{means}[, i] - sds[, i], 1:n.\text{less}.1,means[, i] + sds[, i], angle = 90, code = 3,
                    col = col[i], lty = lty[i], lendth = 0.125) }
        x.posn < -n.levs.1 * 1.1y.posn \leq sum(c(0.1, 0.9) * par("usr")[c(3, 4)])text(x.posn, y.posn, legend.lab, adj = c(0, -0.5))
        legend(x.posn, y.posn, levs.2, pch = pch, col = col,
               lty = lty) }
       invisible(NULL)
     }
     X11()
     bis(x1$TMG, as.factor(x1$Tratamento), error.bars=y, main = "Grafico de
Médias: Tempo Médio de Germinação", ylab="Tempo Médio de Germinação (dias)",
xlab="Tratamentos")
     }
     }
```
Last update:<br>2020/08/12 <sup>05\_curso\_antigo:r2013:alunos:trabalho\_final:thiagomitonori:start http://ecor.ib.usp.br/doku.php?id=05\_curso\_antigo:r2013:alunos:trabalho\_final:thiagomitonori:start</sup> 06:04

```
 if (medida=="porcentagem" )
  \left\{ \right. x1[,"porc.de.germinadas"]=x1[,"Sum(ni)"]*100/nt
     media.porc= tapply(x1[,"porc.de.germinadas"],x1[,1],mean)
     dp.porc= tapply(x1[,"porc.de.germinadas"],x1[,1],sd)
     X11()
     hist(x1$porc.de.germinadas, main ="Histograma da Porcentagem de Sementes
Germinadas", ylab="Frequência", xlab="Porcentagem de Sementes Germinadas")
     X11()
     boxplot(porc.de.germinadas~Tratamento,main = "Boxplots: Porcentagem por
Tratamento", cex.axis=0.8, ylab="Porcentagem de Sementes Germinadas (%)",
xlab="Tratamentos", data=x1)
     shapiro.test(x1$porc.de.germinadas)
    bart. \text{test}(x1\text{space.de}. \text{germinadas } \sim \text{Tratamento}, \text{data=x1}) if (teste=="param")
     {
       X11()
       m.1= aov(x1$porc.de.germinadas~x1$Tratamento)
       summary(m.1)
      par(mfrow=c(2,2)) plot(m.1)
       x1$m.1.res <- residuals(m.1)
       X11()
       hist(x1$m.1.res, main= "Histograma dos Resíduos",
xlab="Resíduos",ylab= "Frequência")
       shapiro.test(x1$m.1.res)
      bart. \text{test}(\text{residuals}(\text{m.1}) \sim \text{Tratamento}, \text{ data=x1}) resultados <-list("Média da Porcentagem Final de Sementes Germinadas
por Tratamento" = media.porc,
                           "Desvio Padrão da Porcentagem Final de Sementes
Germinadas por Tratamento" = dp.porc,
                           "Teste de Normalidade da Porcentagem Final de
Sementes Germinadas" = shapiro.test(x1$porc.de.germinadas),
                           "Teste de Homocedasticidade da Porcentagem Final de
Sementes Germinadas por Tratamento"=bartlett.test(x1$porc.de.germinadas \simTratamento, data=x1),
                          "ANOVA" = summary(m.1), "Teste de Normalidade dos
Resíduos" =shapiro.test(x1$m.1.res),
                           "Teste de Homocedasticidade dos
Residuos = bartlett.test(residuals(m.1) ~ Tratamento, data=x1) if (comp.mult==TRUE)
       {
         require(multcomp)
         x2=data.frame(x1$porc.de.germinadas,x1$Tratamento)
         m.2=aov(x1.porc.de.germinadas~x1.Tratamento, data=x2)
        tukey <- glht(m.2, linfct = mcp(x1.Tratamento = "Tukey"))
         summary(tukey)
         confint(tukey)
         cld(tukey)
         X11()
```

```
old.oma < -par(oma=c(0,5,0,0)) plot(confint(tukey),main= "Intervalos de Confiança das Diferenças
(95%)", xlab="Valores das Diferenças",cex.axis=0.8)
         par(old.oma)
         resultados <-list("Média da Porcentagem Final de Sementes
Germinadas por Tratamento" = media.porc,
                           "Desvio Padrão da Porcentagem Final de Sementes
Germinadas por Tratamento" = dp.porc,
                           "Teste de Normalidade da Porcentagem Final de
Sementes Germinadas" = shapiro.test(x1$porc.de.germinadas),
                           "Teste de Homocedasticidade da Porcentagem Final
de Sementes Germinadas por Tratamento"=bartlett.test(x1$porc.de.germinadas ~
Tratamento, data=x1),
                           "ANOVA" = summary(m.1), "Teste de Normalidade dos
Resíduos" =shapiro.test(x1$m.1.res),
                           "Teste de Homocedasticidade dos
Residuos = bartlett.test(residuals(m.1) ~ Tratamento, data=x1),
                           " Teste de Multiplas Comparações "=
summary(tukey),"Intervalos de Confiança das Comparações Simultâneas" =
confint(tukey) , "Resumo das Comparações"=cld(tukey) )
       }
     }
    if (teste=="nparam")
     {
       kruskal.test(x1$porc.de.germinadas~as.factor(x1$Tratamento))
       resultados <-list("Média da Porcentagem Final de Sementes Germinadas
por Tratamento" = media.porc,
                         "Desvio Padrão da Porcentagem Final de Sementes
Germinadas por Tratamento" = dp.porc,
                         "Teste de Normalidade da Porcentagem Final de
Sementes Germinadas" = shapiro.test(x1$porc.de.germinadas),
                         "Teste de Homocedasticidade da Porcentagem Final de
Sementes Germinadas por Tratamento"=bartlett.test(x1$porc.de.germinadas \simTratamento, data=x1),
                         "Teste Não Paramétrico Kruskal-Wallis"=
kruskal.test(x1$TMG~as.factor(x1$Tratamento)) )
       if (comp.mult==TRUE)
       {
         cat("\n\t
Erro!! Não é possível fazer comparações multiplas sem o modelo aov. Para
habilitar utilizar teste paramétrico.
            \n\hbar\tau\ ")
       }
     }
     if (mediaplot==TRUE)
     {
       y= readline("\n Qual é o tipo de barra de erro desejado para o grafico
de médias?\n\t Se erro padrão responda: se \n\t Se desvio padrão responda:
sd \n\t Se intervalos de confiança responda: conf.int \n\t Se nenhum
responda: none \n Resposta: " )
```

```
 bis<- function (response, factor1, factor2, error.bars = c("se", "sd",
                                                                  "conf.int",
"none"), level = 0.95, xlab = deparse(substitute(factor1)),
                     ylab = paste("mean of", deparse(substitute(response))),
legend.lab = deparse(substitute(factor2)),
                    main = "Plot of Means", pch = 1:n.levs.2, lty =1:n.levs.2,
                    col = palette(), vlim = NULL {
       if (!is.numeric(response))
         stop(cat("Argument response must be numeric."))
       xlab
       ylab
       legend.lab
       error.bars <- match.arg(error.bars)
       if (missing(factor2)) {
         if (!is.factor(factor1))
           stop(cat("Argument factor1 must be a factor."))
         valid <- complete.cases(factor1, response)
         factor1 <- factor1[valid]
         response <- response[valid]
         means <- tapply(response, factor1, mean)
         sds <- tapply(response, factor1, sd)
         ns <- tapply(response, factor1, length)
        if (error.bars == "se") sds <- sds/sqrt(ns)
        if (error.bars == "conf.int")sds <- gt(1 - level)/2, df = ns - 1, lower.tail = FALSE) *
             sds/sqrt(ns)
        sds[i s, na(sds)] <- 0
         yrange <- if (error.bars != "none")
          c(min(means - sds, na.rm = TRUE), max(means + sds)na.rm = TRUE))
         else range(means, na.rm = TRUE)
         levs <- levels(factor1)
         n.levs <- length(levs)
         if (is.null(ylim)) {
          plot(c(1, n.levs), yrange, type = "n", xlab = xlab,ylab = ylab, axes = FALSE, main = main)
         }
         else {
          plot(c(1, n.leys), yrange, type = "n", xlab = xlab,ylab = ylab, axes = FALSE, main = main, ylim = ylim)
 }
        points( means, pch = 16, cex = 2)
         box()
         axis(2)
        axis(1, at = 1:n.levs, labels = levs) if (error.bars != "none")
           arrows(1:n.levs, means - sds, 1:n.levs, means + sds,
```

```
angle = 90, lty = 2, code = 3, length = 0.125)
       }
       else {
         if (!(is.factor(factor1) | is.factor(factor2)))
           stop(cat("Arguments factor1 and factor2 must be factors."))
         valid <- complete.cases(factor1, factor2, response)
         factor1 <- factor1[valid]
         factor2 <- factor2[valid]
         response <- response[valid]
         means <- tapply(response, list(factor1, factor2), mean)
         sds <- tapply(response, list(factor1, factor2), sd)
         ns <- tapply(response, list(factor1, factor2), length)
         if (error.bars == "se")
           sds <- sds/sqrt(ns)
         if (error.bars == "conf.int")
          sds <- gt(1 - level)/2, df = ns - 1, lower.tail = FALSE) *
             sds/sqrt(ns)
        sds[i s, na(sds)] <- 0
         yrange <- if (error.bars != "none")
          c(min(means - sds, na.rm = TRUE), max(means + sds)na.rm = TRUE))
         else range(means, na.rm = TRUE)
         levs.1 <- levels(factor1)
         levs.2 <- levels(factor2)
         n.levs.1 <- length(levs.1)
         n.levs.2 <- length(levs.2)
        if (lenath(pch) == 1) pch <- rep(pch, n.levs.2)
        if (lenath(col) == 1) col <- rep(col, n.levs.2)
        if (length(lty) == 1)
           lty <- rep(lty, n.levs.2)
        if (n.\text{leys.2} > \text{length}(\text{col})) stop(sprintf(cat("Number of groups for factor2, %d, \nexceeds
number of distinct colours, %d."),
                         n.levs.2, length(col)))
         if (is.null(ylim)) {
          plot(c(1, n.levs.1 * 1.4), yrange, type = "n", xlab = xlab,
               ylab = ylab, axes = FALSE, main = main)
 }
         else {
          plot(c(1, n.levs.1 * 1.4), yrange, type = "n", xlab = xlab,ylab = ylab, axes = FALSE, main = main, ylim = ylim)
 }
         box()
         axis(2)
        axis(1, at = 1:n.levs.1, labels = levs.1) for (i in 1:n.levs.2) {
          points(1:n.levs.1, means[, i], type = "b", pch = pch[i],
                 cex = 2, col = col[i], lty = lty[i] if (error.bars != "none")
```
Last update:<br>2020/08/12 <sup>05\_curso\_antigo:r2013:alunos:trabalho\_final:thiagomitonori:start http://ecor.ib.usp.br/doku.php?id=05\_curso\_antigo:r2013:alunos:trabalho\_final:thiagomitonori:start</sup> 06:04

```
arrows(1:n.\text{less}.1, \text{means}[, i] - sds[, i], 1:n.\text{less}.1,means[, i] + sds[, i], angle = 90, code = 3,
                    col = col[i], lty = lty[i], length = 0.125)
         }
        x.posn < -n.levs.1 * 1.1y.posn < -sum(c(0.1, 0.9) * par("usr")[c(3, 4)])text(x.posn, y.posn, legend.lab, adj = c(0, -0.5))legend(x.posn, y.posn, levs.2, pch = pch, col = col,ltv = ltv) }
       invisible(NULL)
     }
     X11()
     bis(x1$porc.de.germinadas, as.factor(x1$Tratamento), error.bars=y, main
= "Grafico de Médias: Porcentagem", ylab="Porcentagem de Sementes Germinadas
(%)", xlab="Tratamentos")
     }
   }
  else
   {
     cat("Caso ocorra um erro ou objeto resultado não seja encontrado\n\t
           Verifique:\n 1)se a tabela esta no formato dos exemplos \n 2)se os
argumentos estão digitados de forma correta de acordo com o help \n 3) se
você tem instalado o pacote multcomp \n\t\n\t
         " )}
   return(resultados)
}
```
#### **Arquivos de Teste para Função**

Tabela de germinação em diferentes qualidades de luz para Eugenia umbelliflora. Número de sementes por réplica =20

#### [e.umbf.csv](http://ecor.ib.usp.br/lib/exe/fetch.php?media=bie5782:01_curso_atual:alunos:trabalho_final:thiagomitonori:e.umbf.csv)

Tabela de germinação em diferentes qualidades de luz para espécie com tendência fotoblástica positiva. Número de sementes por réplica= 20

#### [f.pos.csv](http://ecor.ib.usp.br/lib/exe/fetch.php?media=bie5782:01_curso_atual:alunos:trabalho_final:thiagomitonori:f.pos.csv)

Tabela de teste para verificar a se a função pode ser generalizada Tratamentos = A, B e C

#### [testinho.csv](http://ecor.ib.usp.br/lib/exe/fetch.php?media=bie5782:01_curso_atual:alunos:trabalho_final:thiagomitonori:testinho.csv)

#### **Arquivos da Função**

#### funcao measure.germ .r

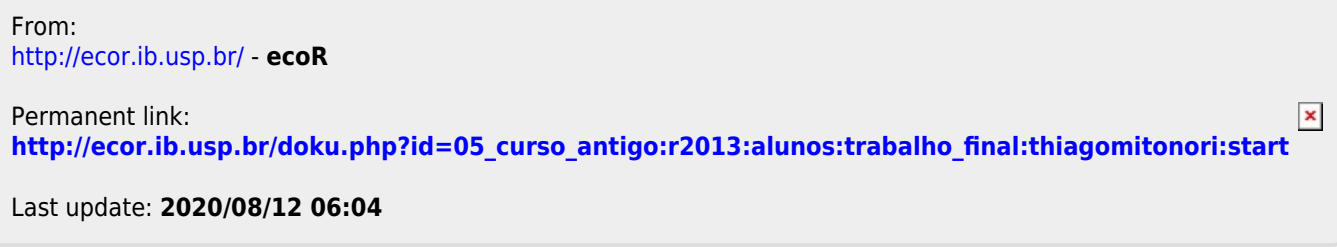